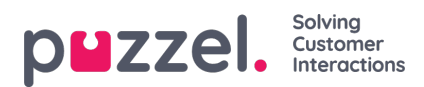

## **Yleisten asetusten muuttaminen**

Asetusnäyttöihin pääset napsauttamalla näytön oikeassa yläkulmassa olevaa pientä rataskuvaketta. Sovelluksen kaikki yleiset asetukset löytyvät tältä alueelta.